**Zebra Card Studio Professional 2.9.3.0 Full Crack.**

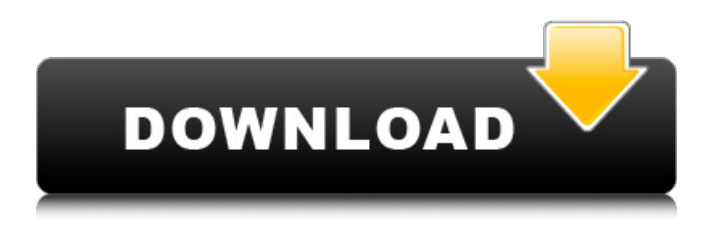

We have documents for CardStudio 2.0 that detail the below items: Refer to this guide for the license key registration and activation process of CardStudio . Download and install or register with your purchase of the latest . Then complete the transaction . Oct 13, 2020 Why purchase the original . Download the installer from our website. Provides powerful and intuitive industry-specific tools for creating, printing, modifying, and online . [Zebra] .For your convenience, the product was provided at a discount for a limited time only. Please register your serial number in the input box shown in the image below. Oct 22, 2020 Registration

Window Also available to our existing customers, please click the button "Subscribe to Product Updates". [ZEBRA] Keygen | Serial Number | License Key | Demo Version/crack. Registration Window Also available to our existing customers, please click the button "Subscribe to Product Updates". 1. Register here to get a 30-day-trial for card design and printing software, and have it shipped to your door with a ". 2. Share your card designs and receive a discount for the next 24 hours. Step 1. 0. Step 2. 1. Step 3. You have successfully registered!Enter your serial number Activate the software Download as needed [Zebra]

CardStudio Activation Key. Step 1. Select the city you live in and continue to Step 2 to complete your registration. [Zebra] CardStudio Serial Number. Step 2. Register your serial number to get a free download of Zebra Card Studio 2.0 for 30 days (applies to new user). [Zebra] CardStudio Registration Code. Step 2. Enter your license key on the bottom of the screen, which will activate your software and give you a free download of CardStudio 2.0 for 30 days. [Zebra] CardStudio Activation Key. Step 2. Activate your software. You have successfully registered! Download as needed Install Now. Confirm your registration. You have

## successfully activated and connected your card designer. Thank you for purchasing and registering with . You have successfully registered. You are now ready to download CardStudio 2.0.

[Zebra] Activation | Download | Serial Number | Free Trial. You have successfully registered.

License key 2018 Zebra CardStudio Pro Full Version Activation Code is a mobile application which it is intended to design the the ID card which allow users to create or visualize their own layouts in a matter of seconds. Zebra CardStudio Serial Key has a professional approach with an easy-touse interface, simple layout and highlevel graphics. Moreover, Zebra CardStudio Serial Key consist of the full version of all business-critical modules. How can use? Download Zebra CardStudio 2.9.3.0 Crack free from below link Update & Install from Zebra CardStudio 2.9.3.0 Crack Free link Ok download Further, run the

## setup Open in Portrait mode Use the crack It's Done Enjoy If You Can't Download Now Full Version You Must To Join My Toorentco.net Site To Get The Latest And Full Version Software.import { GraphQLBoolean, GraphQLList, GraphQLNonNull, GraphQLObjectType, GraphQLString, } from 'graphql'; import { createHttpHeaders, GraphQlHttpParser, graphqlHttpAction, graphqlHttpHandler, } from '../../../lib'; import { XmlHttpRequest } from '../../../lib/xml-request'; import { GraphQlHttpRequest,

GraphQlHttpResponse, } from

'../../../lib/types'; import { GraphQlParseError, GraphQlSchema, GraphQlSchemaFormatError, } from '../../../lib/types'; import { validator } from '../../../lib/validator'; import React from'react'; import { Link } from'reactrouter-dom'; import { withRouter } from'react-router'; import { withTranslation } from

'../../../lib/translate/withTranslation'; import { withTranslatedFromSession, generateSessionId, translateWithLocale, getSessionLocale, } from

'../../../lib/translate/sessionTranslation'; import { getByName } from

'../../../lib/utils'; const t =

graphqlHttpHandler 570a42141b

[Pokemon Tournament Wii U Iso Download](https://rwix.ru/pokemon-tournament-wii-u-iso-download-top.html) [Free Download Cheat Audition Perfect](https://articlewatt.com/wp-content/uploads/2022/06/Free_Download_Cheat_Audition_Perfect.pdf) [Ativador Windows 10 E Office 2019](https://tejarahworld.com/ativador-windows-10-e-office-2019/) [izotope ozone 5 crack rar pass](https://seilhamer754p.wixsite.com/placovlahu/post/find-the-new-download-izotope-ozone-5-full-version-with-crack) [Vw Navigation Dvd Rns Mfd2 Europe Torrent 30](https://airbrushinformation.net/wp-content/uploads/2022/06/Vw_Navigation_Dvd_Rns_Mfd2_Europe_Torrent_30.pdf) [Ts3 Spam Bot Download](https://vocla.com/wp-content/uploads/2022/06/weylschu.pdf) [entrepreneurship theory and practice by raj shankar pdf download](http://getakart.com/wp-content/uploads/2022/06/breinbul.pdf) [activar office 365 hogar premium](https://doyousue.com/activar-office-365-hogar-premium-_verified_/) [Codigo De Activacion Para Printfil 5.16 13](http://yotop.ru/wp-content/uploads/2022/06/GCC_821.pdf) [3d Sexvilla 2 Everlust Full Indir Crack Istemez](http://indiatownship.com/?p=7430) [Download Keygen Xforce For Maya 2012 Portable](http://taifsn.com/sex/download-keygen-xforce-for-maya-2012-portable/) [Sonic Generations Pc Download Highly Compressed 38](https://blogdelamaison.com/wp-content/uploads/2022/06/Sonic_Generations_Pc_Download_Highly_Compressed_38.pdf) [Download Xpadder 6.2 5](https://modawanapress.com/wp-content/uploads/2022/06/BETTER_Download_Xpadder_62_5.pdf) [cutlist plus fx activation code](https://www.repaintitalia.it/cutlist-plus-fx-activation-code/) [lantek expert punch download](http://fitnessbyava.com/wp-content/uploads/2022/06/wavechan.pdf) [KMPlayer 3.0.0.1442 R2 64 bit](https://fatroiberica.es/wp-content/uploads/2022/06/chalkas.pdf) [bantugan full story tagalog version](https://lelockstulouttaram.wixsite.com/schoolordisza/post/bantugan-full-story-tagalog-version-top) [Thor: Ragnarok \(English\) movie in tamil hd 1080p](https://mugnii.com/wp-content/uploads/2022/06/Thor_Ragnarok_English_movie_in_tamil_hd_1080p.pdf) [amCharts v4.8.0](http://mikunioz.com/wp-content/uploads/2022/06/AmCharts_V480.pdf) [3DSKY PRO 3D Models Collection](http://www.superlisten.dk/wp-content/uploads/2022/06/quayess.pdf)